## **General**

#### **General deliveries**

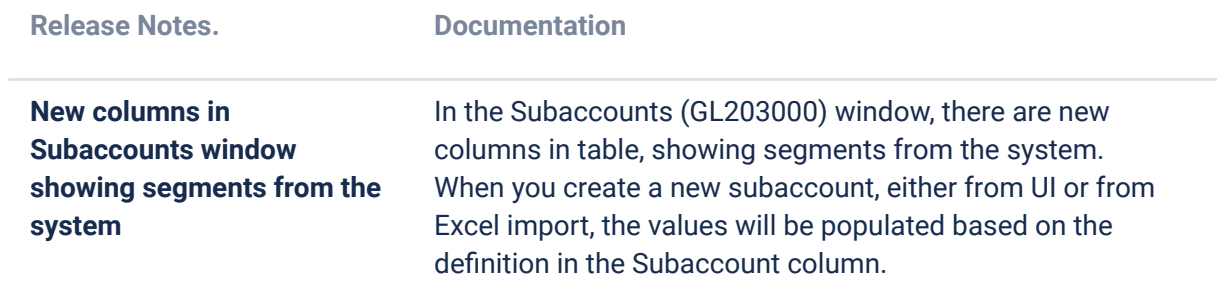

#### **API**

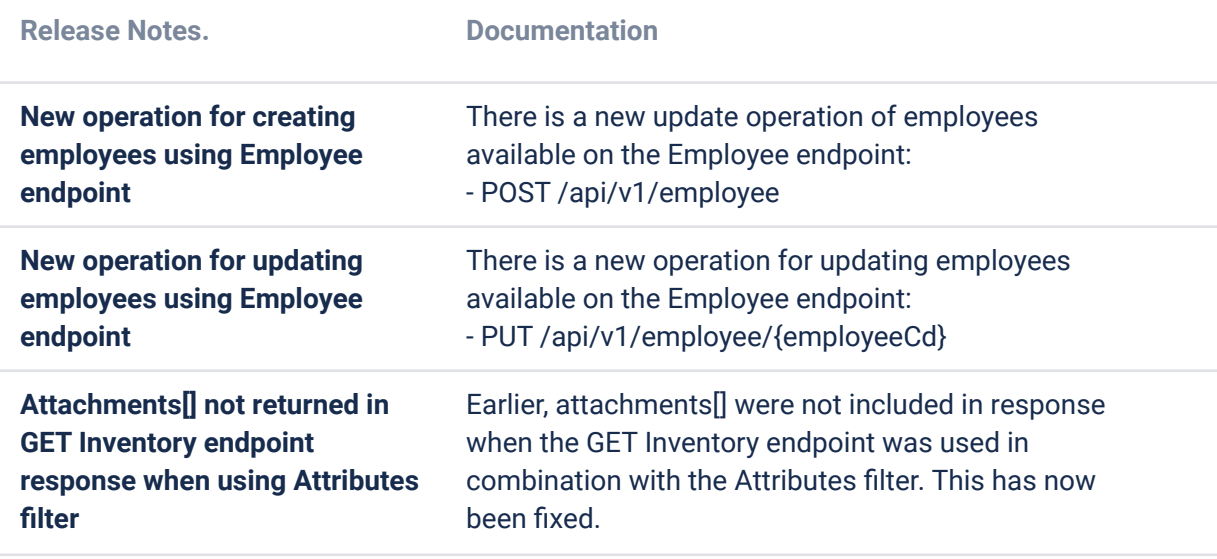

### **Due dates for breaking changes**

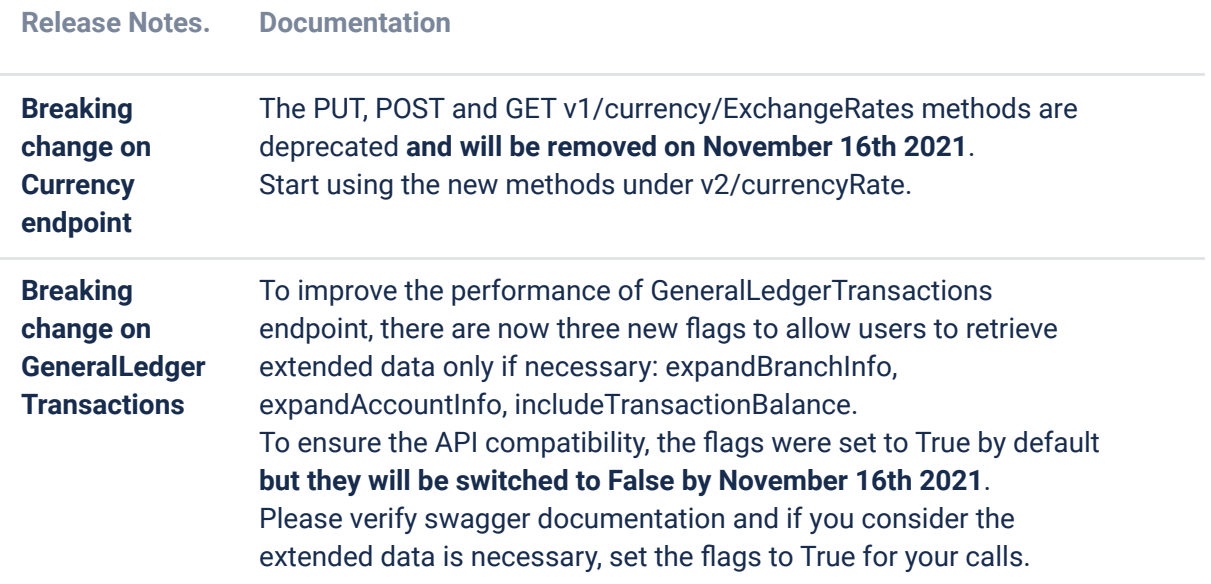

### **P2P**

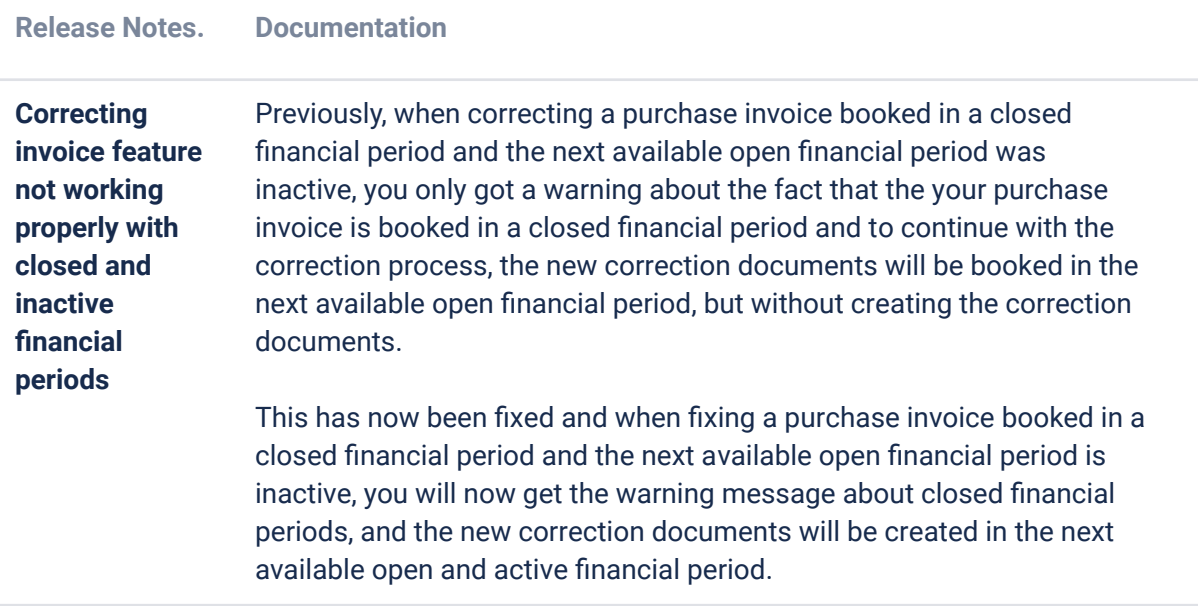

## **O2C**

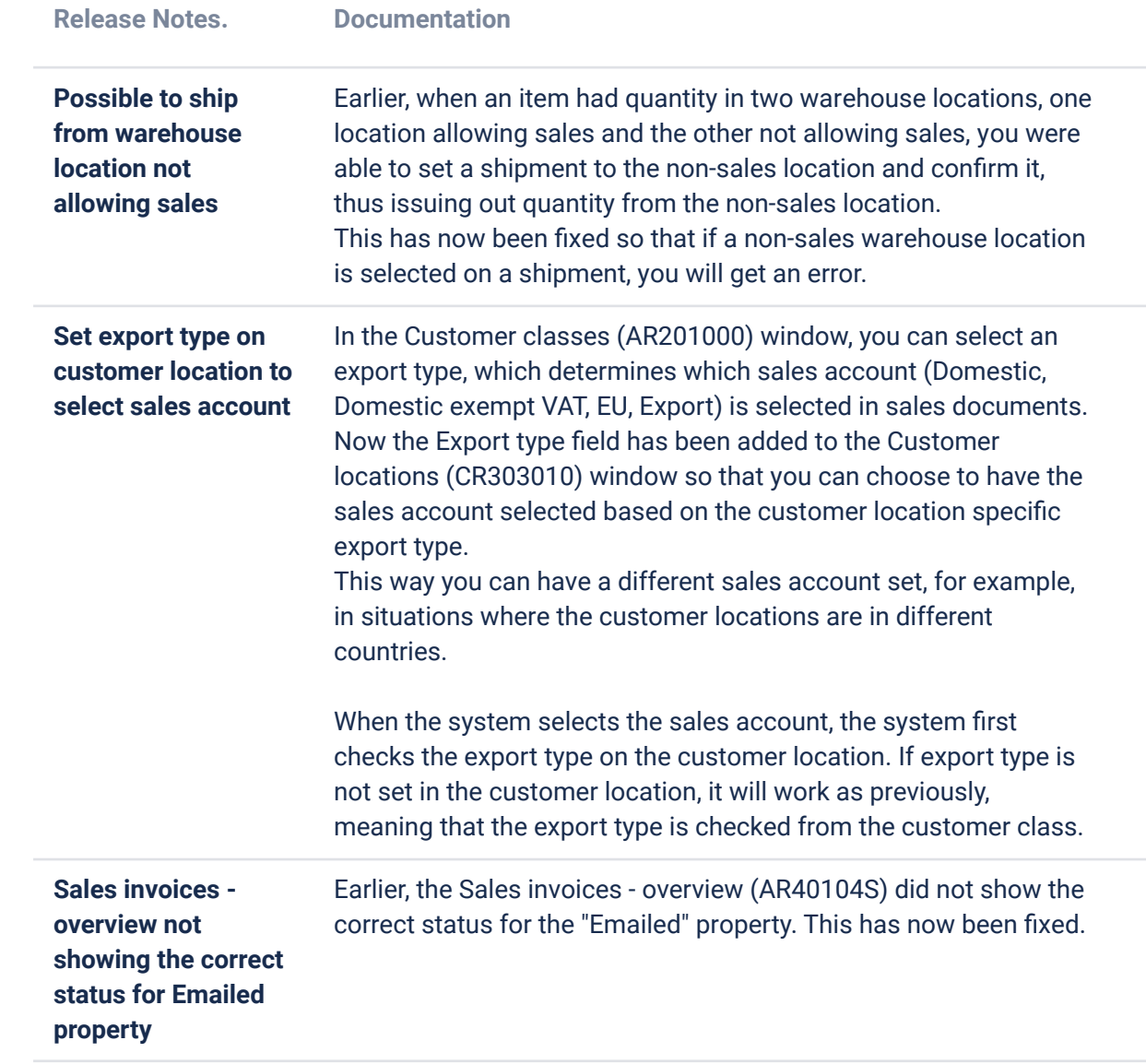

## **Accounting Core**

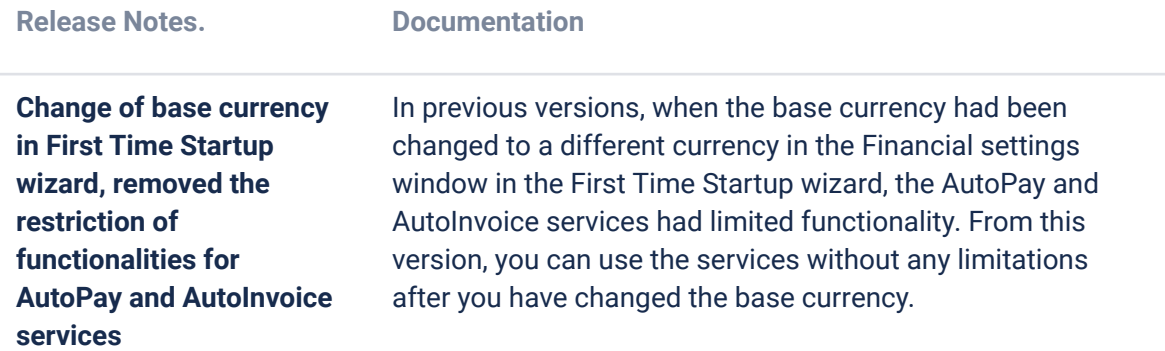

# **Accounting Modules**

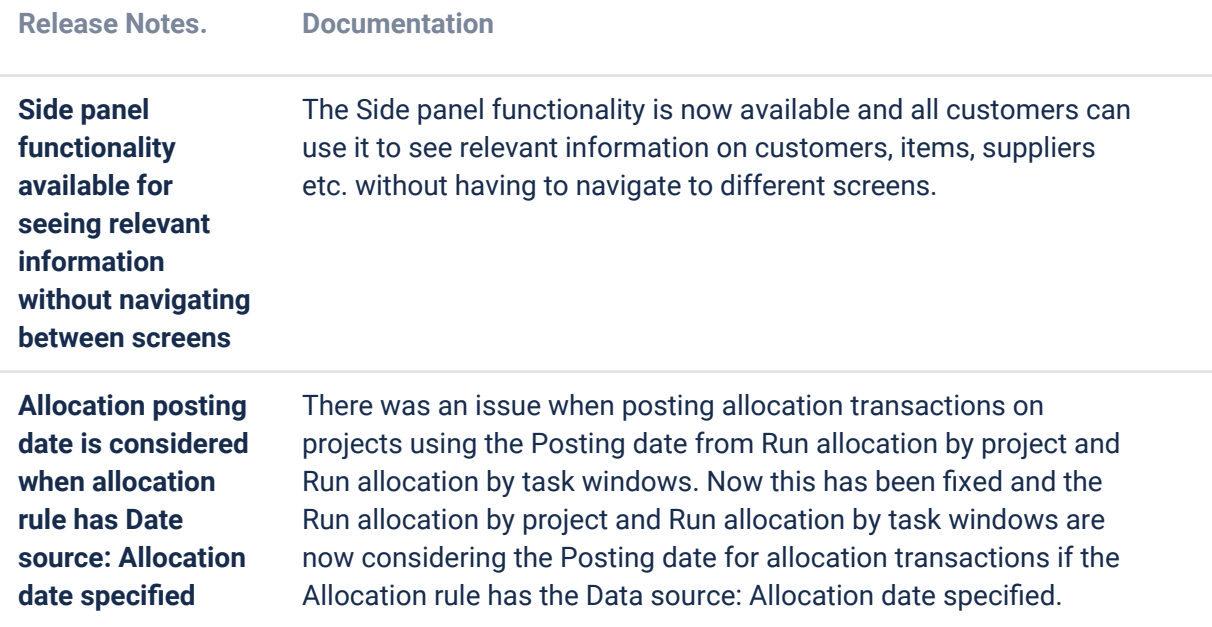